## **COURSE OUTLINE**

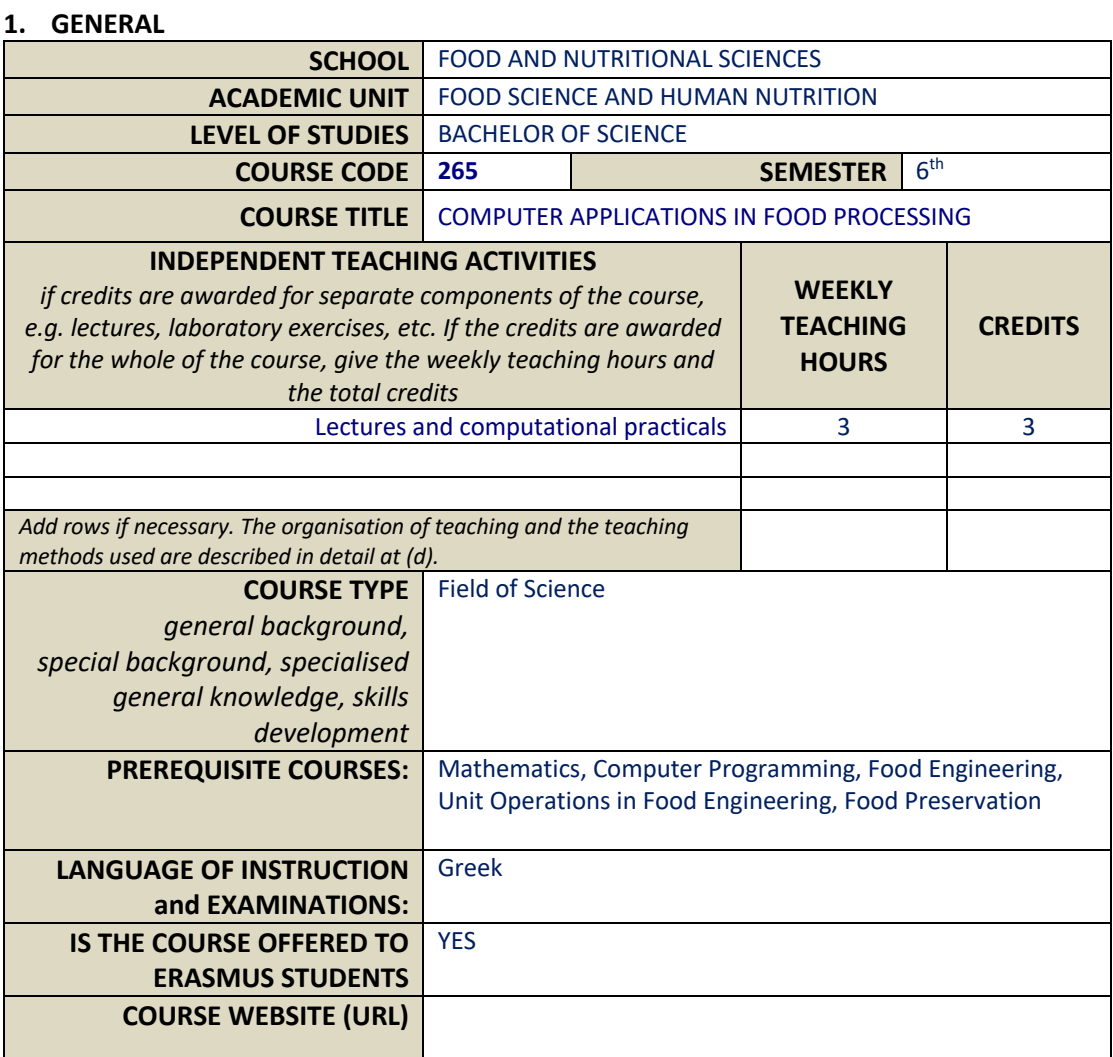

## **2. LEARNING OUTCOMES**

### **Learning outcomes**

*The course learning outcomes, specific knowledge, skills and competences of an appropriate level, which the students will acquire with the successful completion of the course are described. Consult Appendix A* 

- *Description of the level of learning outcomes for each qualifications cycle, according to the Qualifications Framework of the European Higher Education Area*
- *Descriptors for Levels 6, 7 & 8 of the European Qualifications Framework for Lifelong Learning and Appendix B*
- *Guidelines for writing Learning Outcomes*

The course introduces the principles and methodologies for modeling and optimizing food related processes through computational tools. The course material includes: Introduction to modeling of food processes. Nonlinear algebraic equations. Systems of linear and non-linear algebraic equations. Simple and multiple linear and nonlinear regression. Systems of ordinary differential equations - Initial Value Problems. Numerical integration. Introduction to optimization. Linear programming. Applications through EXCEL and MATLAB.

Upon successful completion of this course the student will become familiar with the use of mathematical equations to describe the basic phenomena observed in food processes. He will learn the basic numerical methods for solving various mathematical problems, and the use of the EXCEL and MATLAB software for modeling and optimization in food processing.

#### **General Competences**

*Taking into consideration the general competences that the degree-holder must acquire (as these appear in the Diploma Supplement and appear below), at which of the following does the course aim?*

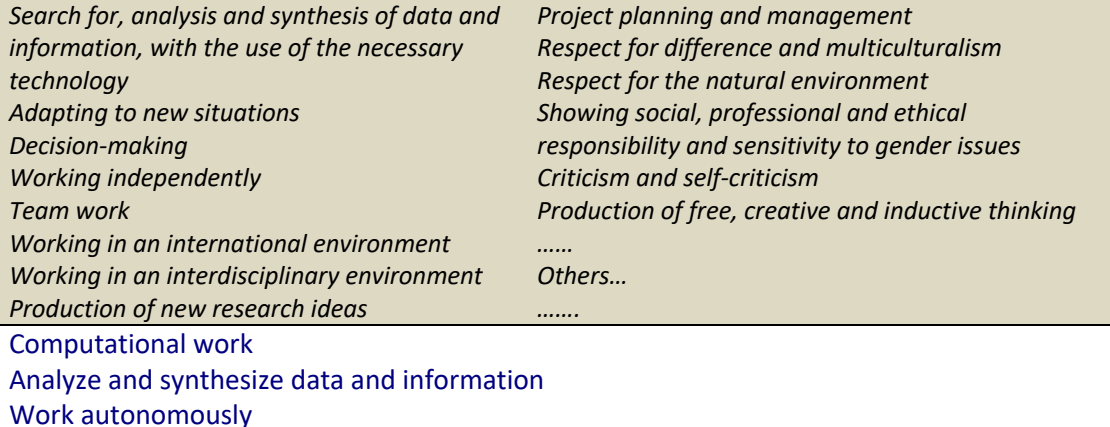

## **3. SYLLABUS**

- 1. Course Structure/Requirements. Introduction to **modeling** in food processing. Basic concepts in using EXCEL.
- 2. **MATLAB** I: Learning basic commands, vectors and matrices in MATLAB.
- 3. **MATLAB** II: Graphs and programming (m-files).
- 4. Solving mass balances (**systems of linear algebraic equations**). Examples in MATLAB and EXCEL.
- 5. Solving food engineering and food biotechnology problems, expressed through **non linear algebraic equations** or systems of nonlinear algebraic equations.
- 6. Numerical methods of "Successive substitutions", "Bisection", "Newton-Raphson" for solving **nonlinear algebraic equations**.
- 7. Curve fitting of experimental data (**regression analysis**, least squares method). Examples using EXCEL and MATLAB.
- 8. **Analytical solution** for temperature profile calculation for products heating by conduction. Calculation of the temperature at the geometric center of a slab using the EXCEL. Comparison with literature values from charts .
- 9. **Ordinary differential equations** initial value problems. Simulation of lactose hydrolysis by beta- galactosidase using MATLAB.
- 10. **Numerical integration**. Calculation of the F value of a thermal process using EXCEL and MATLAB.
- 11. Introduction to **process optimization**. Basic definitions of optimization problems.
- 12. **Simple and multiple, linear and nonlinear regression analysis**. Determination of parameter by of least squares method using EXCEL. Procedure "SOLVER". Simultaneous determination of D and z values by nonlinear regression analysis.
- 13. **Linear programming** with MATLAB. Example of cost optimization in selecting various foods to achieve a balanced diet of a child using MATLAB.

# **4. TEACHING and LEARNING METHODS - EVALUATION**

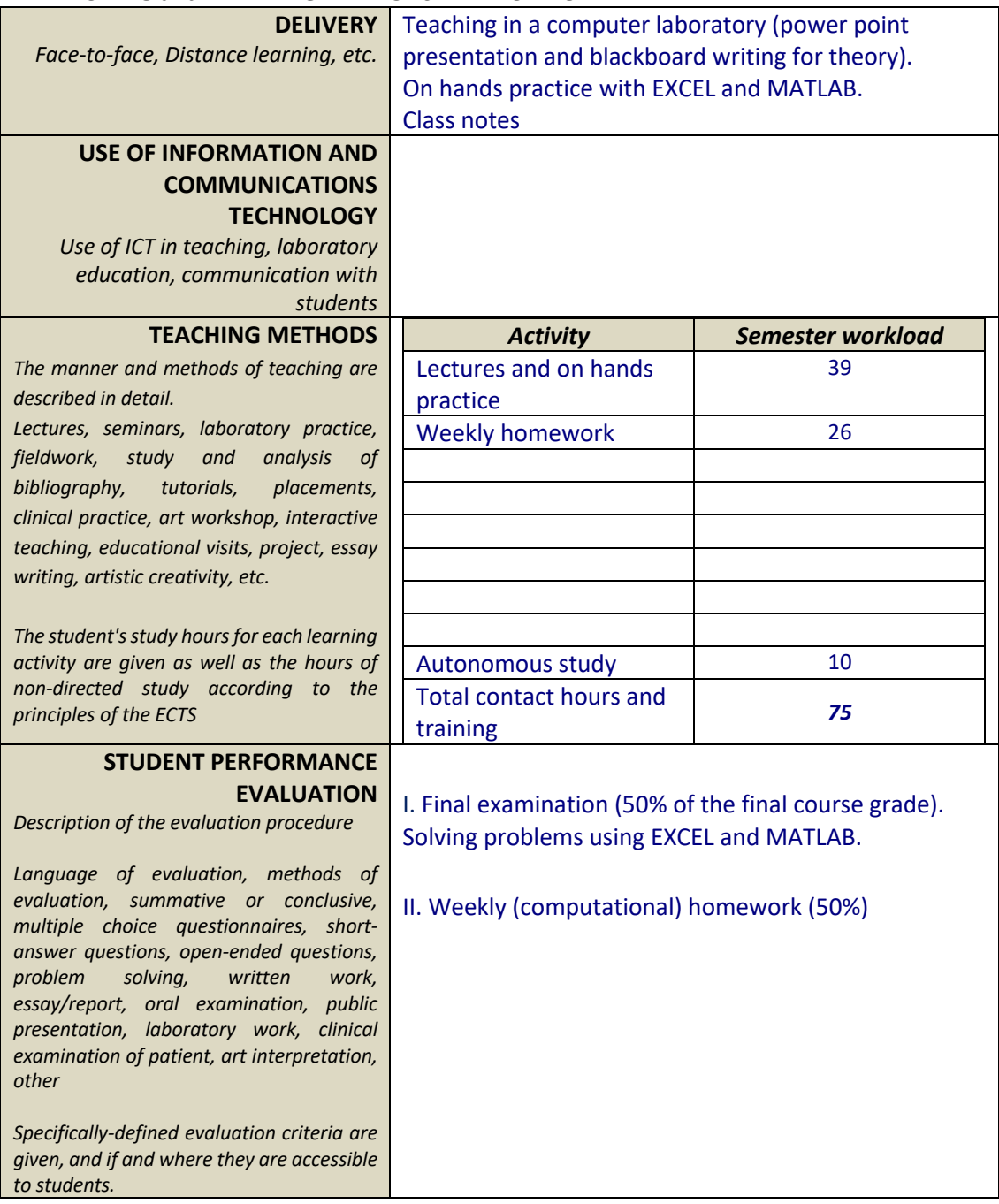

## **5. ATTACHED BIBLIOGRAPHY**

CLEVE B. MOLER, ΑΡΙΘΜΗΤΙΚΕΣ ΜΕΘΟΔΟΙ ΜΕ ΤΟ MATLAB (μετάφραση), ΕΚΔΟΣΕΙΣ ΚΛΕΙΔΑΡΙΘΜΟΣ ΕΠΕ, ΑΘΗΝΑ, 2010.

ΜΟΥΣΑΣ ΒΑΣΙΛΕΙΟΣ Χ., ΒΑΣΙΚΗ ΧΡΗΣΗ ΚΑΙ ΠΡΟΓΡΑΜΜΑΤΙΣΜΟΣ MATLAB 7 (ΠΕΡΙΕΧΕΙ CD), ΕΚΔΟΣΕΙΣ ΙΩΝ ΣΤΕΛΛΑ ΠΑΡΙΚΟΥ & ΣΙΑ ΟΕ, ΠΕΡΙΣΤΕΡΙ, 2009

PAUL CORNELL, ΑΝΑΛΥΣΗ ΔΕΔΟΜΕΝΩΝ ΜΕ ΤΟ MICROSOFT EXCEL (μετάφραση), ΕΚΔΟΣΕΙΣ ΚΛΕΙΔΑΡΙΘΜΟΣ ΕΠΕ, ΑΘΗΝΑ, 2004.